# Internet

(AS AN ASPECT OF MODERN MEDIA)

Dangers – Awareness – Filtering

## Introduction

- History of information availability
- Internet: Highway to giant library/shopping mall
- Internet is one aspect of modern media
- Impact of the internet on society, church, individuals
	- Time consumption
	- **Addiction**
	- Permanent scars (eye gate/ear gate)
	- Preparation for workplace

## Dangers

- Universal access: Home, Work, Mobile, Public Locations
- Nearly every electronic device
	- Desktop Computer/Laptop
	- Smartphones (Apple, Android, Windows)
	- Tablets (Apple iPad, Android, Windows, Kindle)
	- Gaming Devices (Nintendo DS, Xbox, PlayStation, etc.)
	- Portable Music Players (iPods, Microsoft Zune, Others)

## Dangers – Human Depravity

- **Pornography** 
	- 90% of children 8-16 have viewed pornography mostly Unintentionally (London School of Economics, Jan 2002)
	- 20% of children 10-17 have been approached online by predators (National Center for Missing and Exploited Children)
	- 57% of kids have accidentally accessed inappropriate content online, 75% of them do not tell their parents about the incidents (www.netnanny.com)
	- 56% of divorce cases involve one party having an obsessive interest in pornographic websites (American Academy of Matrimonial Lawyers., 2002)
	- Sexting (more in Dangers Legal)
	- Occult/Witchcraft/Demon Worship

## Dangers - Legal/Other

- **Sexting** 
	- Example: Portage Northern High School, December 2013 (see links page)
	- Take or convince to take a photo of minor: 20 year felony, \$100k fine
	- Forwarding photo of minor: 7 year felony, \$50k fine
	- Picture of minor found on device: 4 year felony, \$10k fine
	- Reality even for quilty juveniles: felony on record and sex offenders list
- Social media use for harassment/bullying/identity theft
	- Posting embarrassing photos of others (often altered/modified)
	- Posting untrue information about others
	- Using personal information posted for identity theft

## Dangers – Time Wasting/Misuse

- Video (YouTube and others)
- **Gaming**
- Social media
	- Facebook: privacy, public profile photos
	- Twitter: 140 character communication to public
	- Instagram/Snapchat: photo sharing

## Filtering the Internet

- Our responsibility
- Never completely trust a filter
- Accountability: remember to check logs
- Multiple levels of protection (more on this later)

## Filtering – Types of Filters

- Connection-based (router based) filter
	- Works by filtering internet connection as it enters the home
	- Provides filtering for all devices using the connection (wireless or wired)
- Software filter for laptops/devices
	- Software is installed on each device
	- Works no matter where the device is connected (e.g. library/ coffee shop)

## Filtering – Filter Features

- Separate user accounts
- Accountability for each user (usage logs emailed periodically)
- Time constraints
- Works for all devices/computers
- By-passable or not?
- White list capable
- Dynamic filtering: not just web page classification but content of webpage (Wikipedia, Bing, Amazon, Ustream, Google images, Bing images, News)

### Filtering – Recommendations For Home and Computers

- Connection-based (router-based) filters\*
	- iBoss (\$49.99 for device, \$59.99 per year for subscription)
	- Skydog (\$149.00 for device, 3 years free subscription)
- Software filters\*
	- NetNanny (\$19.99 per computer or device per year)
	- K<sub>9</sub> Web Protection (Free)

\* Filters were not tested for effectiveness by the committee. Recommendations are based on features provided, and results provided by other church groups who have performed effectiveness testing.

## Filtering - Other Filters

- Connection-based
	- eGateWeb
	- Pandora's Hope
	- OpenDNS (for advanced users)
- Software
	- WebWatcher
	- **Bsecure**

## Filtering – the Mobile Challenge

- Complicated/difficult to filter mobile devices
- Accountability
	- **Covenant Eyes**
	- Funamo
- Applocker password-protect apps on smart devices/ tablets
- Be aware of hotspot/tethering capability

## Filtering - Mobile Tips

- Does a child need a smart phone before age 18?
- Accountability know what children are doing
- Use an app locker to limit/exclude social networking and other apps, also to block installing new apps
- Review apps on smart devices know what children are doing
- Use time limit controls (built into some accountability apps)
- Filtered browsers available requires disabling all other browsers

## Filtering the Internet  $-$ **Computer Tips**

- Enable SafeSearch on search engine of choice (good filters enforce this) -Demonstration
- Individual user accounts on shared computers set as "standard user" not "administrator"
- Use Parental Controls built into Windows and Mac OS (see handout)
- Use time constraints where applicable (most filters provide this function)
- Some filters provide whitelist function (a list of specific sites approved for access) – use for young children
- Use split passwords for filter setup/admin accounts
- Don't depend on browser history (incognito/private browsing modes)

## Plymouth Christian School Policy -Internet Access at School

- Plymouth Christian Elementary School
	- A collection of approved websites are accessible by students in Grades K-6.
- Plymouth Christian High School
	- General web site access is allowed to students. Inappropriate websites are blocked and all other content is filtered. Reports to administration show which sites were accessed by students.
	- Computer lab administrator monitors student internet usage remotely via screen-sharing

## Plymouth Christian School Policy -Portable Devices at School

- During the day, phones must be off at all times except during breaks.
- All other devices (except gaming devices) "may not be on school property, on buses, or at school functions except with permission from the administration".
- "[Personal] Laptops may be used only for approved educational purposes."

## Plymouth Christian School Policy -Student Responsibilities and Internet Usage

- Be polite
- Use appropriate language
- Be confidential
- Be discreet
- Be honest
- Be discerning

### **Practical Guidance**

- Question: Would you leave the following on your kitchen table and tell your children, "Don't try this" or "Be very careful with this"?
	- **Tobacco**
	- Alcohol
	- **Drugs**
	- Internet (with social media encouraging additional use of the above items)

### Scriptural Guidance

### **Temptation**

• **1 Corinthians 10:12**

"Wherefore let him that thinketh he standeth take heed lest he fall."

### • **Jeremiah 17:9**

"The heart *is* deceitful above all *things*, and desperately wicked: who can know it?"

### Scriptural Guidance

#### **The danger of things done in secret**

**Proverbs 9:17** 

"Stolen waters are sweet, and bread *eaten* in secret is pleasant. But the dead are there."

#### **Avoiding temptation**

#### 1 Peter 5:8

"Be sober, be vigilant; because your adversary the devil, as a roaring lion, walketh about, seeking whom he may devour."

### Scriptural Guidance

#### **Exposure to evil is harmful to your soul**

#### • **2 Peter 2:8**

"For that righteous man dwelling among them, in seeing and hearing, vexed his righteous soul from day to day with their unlawful deeds."

#### **Evil thoughts are sin**

#### • **Matthew 5:28**

"But I say unto you, That whosoever looketh on a woman to lust after her hath committed adultery with her already in his heart."

#### **Daniel 1:8**

"But Daniel purposed in his heart that he would not defile himself."

#### • **Psalm 101:3**

"I will set no wicked thing before mine eyes."

### Practical Recommendations

- Spend time with our children, know what our children are doing talk with them
- Filter the entire network and each device attached to the network
- No personal information given out online/no sharing of passwords
- Accountability/Awareness (beware of multiple email accounts)
- Home layout (computers should always be in a public place, avoid laptops and smart phones for children)
- Sundays: When children are young place all portable technology in parents' room to take away temptation.
- Conclude with Daniel 12:4, "But thou, O Daniel, shut up the words, and seal the book, even to the time of the end: many shall run to and fro, and knowledge shall be increased."

## Where Can I Find Help?

- Use local computer repair service to help install filter see handout.
- Modern Media Committee modernmediacommittee@gmail.com
	- The committee is available for guidance and questions on selecting filters.
	- Requests for installation and computer support should be directed to a local computer repair service listed in the handout.

## Action Items - Computers

1. Discuss with your family the dangers and recommendations.

2. Install a "whole house" router-based filter (see links page for iBoss, Skydog).

3. On all computers, make users "standard users" instead of administrators (see links page).

4. On all computers, set up Parental Controls to limit access (and set time limits) for programs/internet access (see links page).

5. Set search engine to "SafeSearch" and lock this setting (see links page).

6. Remove the web browser's Incognito Mode, InPrivate, etc. (see links page).

7. Install software filter on portable computers (see links page).

### Action Items – Devices

8. Android Devices: Cellphones/Tablets (See links page)

a. Install AppLock:  $\Box$  Make sure to enable advanced protection! If you don't do this, AppLock can be easily uninstalled. Lock all browsers, Youtube, hotspot, and any apps you don't want to allow access to. 

b. Accountability only (must have AppLock installed above)

i. Install Covenant Eyes

or 

ii. Install Funamo

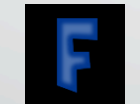

c. Filters (must have AppLock installed above)

i. Install NetNanny

or 

ii. Kg Filtered Browser  $\mathbb{S}^*$ 

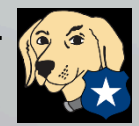

### Action Items – Devices (2)

### 9. iOS Devices: iPods, iPads, iPhones (See links page)

- Turn on restrictions, lock out offensive apps, and the Safari web browser
- If internet access is needed, install a filtered browser such as K9 or Netnanny.
- 10. For a Barnes and Noble Nook, use the Parental Controls (see links page).
- 11. Make sure all devices/computers require a password to log in.

# Questions?